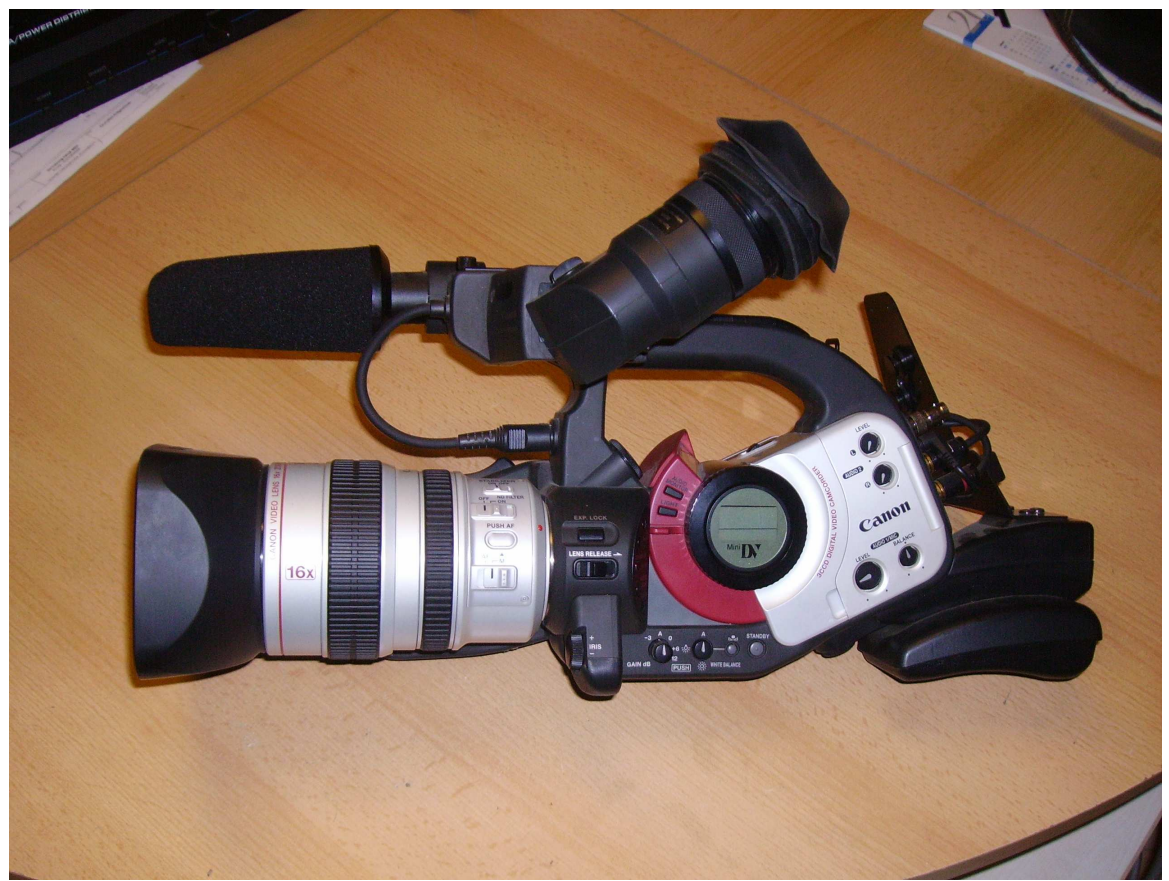

Ansicht linke Geräteseite

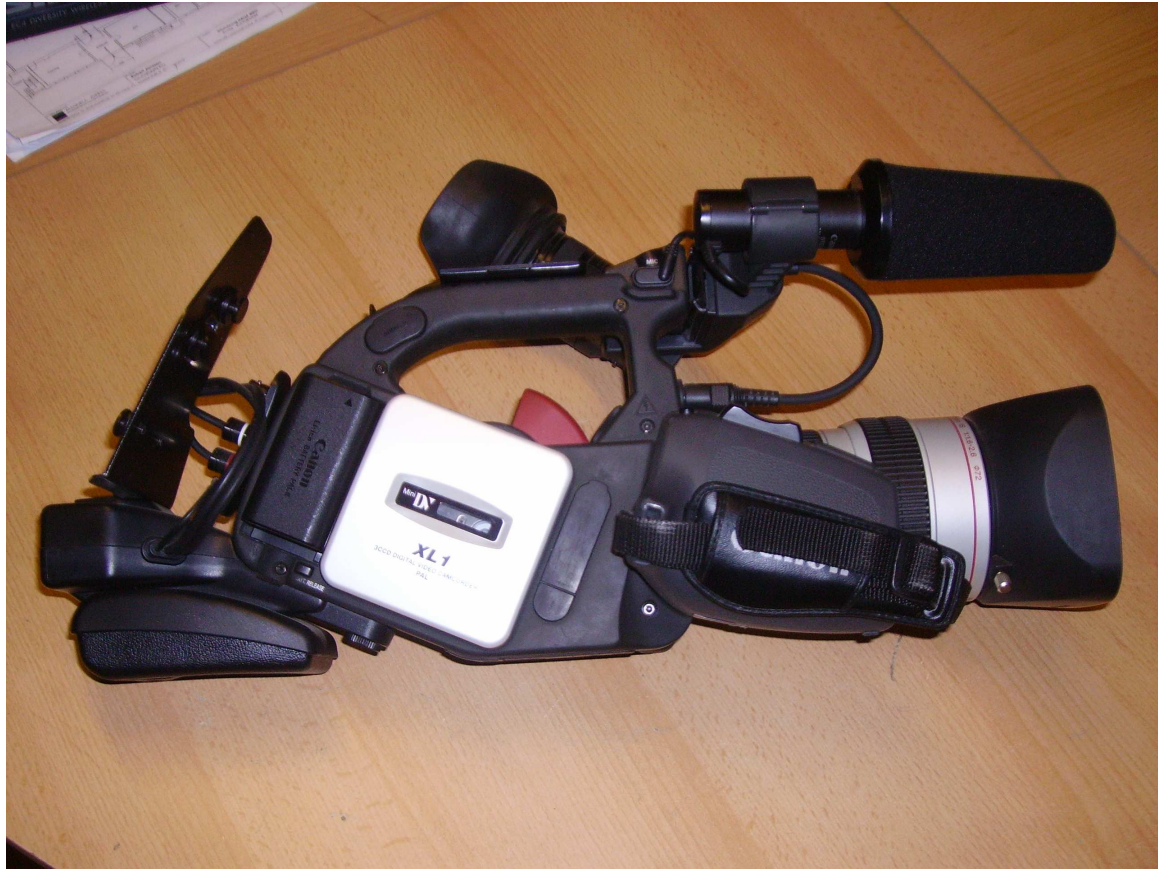

Ansicht rechte Geräteseite